## <span id="page-0-0"></span>Assumptions of error terms

In ANOVA model, we assume the error terms are independent and normally distributed with constant variance  $\sigma^2.$ For example, with one-way ANOVA model:

 $y_{ii} = \mu_i + \epsilon_{ii}$ We assume  $\epsilon_{ij} \sim \textit{Normal}(0, \sigma^2)$  and are independent.

Estimate of errors (residual):  $e_{ij} = y_{ij} - \bar{y}_i$ . where  $\bar{y}_i$  is the fitted value of *yij*. In general, residual = observed value -fitted value

Residulas and fitted values can be extracted from ANOVA output with

```
output$residuals
output$fitted.values
```
 $QQQ$ 

 $(0.123 \times 10^{-14} \text{ m}) \times 10^{-14} \text{ m} \times 10^{-14} \text{ m}$ 

#### estimate errors in two-way ANOVA

Two factor design with interaction:

 $y_{ijk} = \mu_{ij} + \epsilon_{ijk}$  $e_{ijk} = y_{ijk} - \bar{y}_{ij}$ .

Blocking desgin:  $e_{ii} = y_{ii} - \bar{y}_{i} - \bar{y}_{i} + \bar{y}_{i}$ 

E

 $\Omega$ 

イロト イ押 トイラト イラト

## check independence of error terms

likely cause of dependence: experimental units are close in time or space.

We can plot residuals vs time or space if the time order (or space order) of the experiment is available.

R : plot y variable vs x variable:

plot(x,y)

 $\Omega$ 

**All The South The St** 

4 ロ ト ィ *同* ト

### <span id="page-3-0"></span>checking homogeneous error variances

- 1. Compare *s* for different treatment groups. max *s* ≤ 3 min *s*.
- 2. Plot y values vs the treatments.
- 3. plot residuals vs or treatments or fitted values.

 $\Omega$ 

イロト イ押ト イヨト イヨト

- <span id="page-4-0"></span>> battery=read.table("http://educ.jmu.edu/~chen3lx/ math321/battery.txt",header=T)
- > output=aov(Lifetime~factor(Type),data=battery)

Make boxplot of the response: Lifetime

> boxplot(battery\$Lifetime~ battery\$Type)

Make residual plot:

plot of residuals vs timeorder (checking for independence) boxplot of residuals or plot of residuals vs fitted values (checking for constant variance)

- > plot(battery\$TimeOrder,output\$residuals)
- > plot(output\$fitted.values, output\$residuals)
- > boxplot(output\$residuals~ batte[ry](#page-3-0)[\\$](#page-5-0)[T](#page-3-0)[yp](#page-4-0)[e](#page-5-0)[\)](#page-0-0) 化重氮化重氮 医心

 $QQ$ 

# <span id="page-5-0"></span>Boxplot

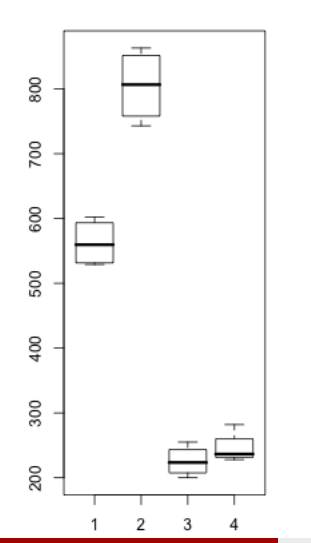

Lifetime

**Residuals** 

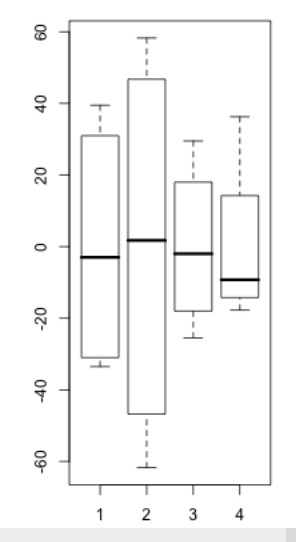

(James Madison University) November 19, 2020 6/11

 $\rightarrow$   $\rightarrow$   $\oplus$ **B** ä Ε  $\mathbf{p}$ す重→ ă

 $299$ 

## Residual vs time order

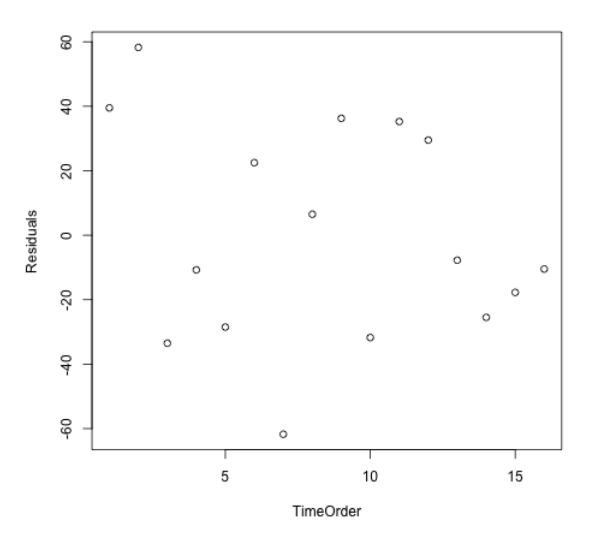

重

4 ロ ト イ 伊 **B** B  $\mathbf{h}$ ×.

×

 $298$ 

### Residual vs fitted value

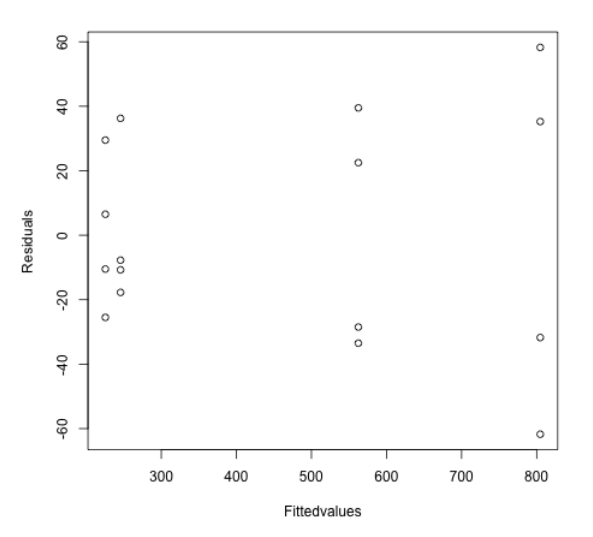

重

 $299$ 

B

×

 $\sim$ 

**COLE**  $\leftarrow$ 

## Check nomality of errors

Histogram or stem-and-leaf plot of residuals.

- > hist(output\$residuals)
- > stem(output\$residuals)

QQ plot: a plot of  $r_i$  vs  $z_i$  where  $r_1, r_2, \cdots, r_n$  are the ordered residuals and *z<sup>i</sup>* is the expected quantiles from the standard normal distribution.

- > sort(residuals) # random sample from z distribution  $-1.8053348$   $-1.2823375$   $-1.1972396$   $-0.6608950$   $-0.459794$ -0.2891898 0.3517191 0.4342224 1.1808055 1.2619139
- $>$  qnorm(0.05+0.1 $*(0:9)$ ) #theoretical quantiles  $-1.6448536 -1.0364334 -0.6744898 -0.3853205 -0.125661$ 0.1256613 0.3853205 0.6744898 1.0364334 1.6448536

R code for making QQ plot:

> qqnorm(output\$residuals)

**KEIN KARA KEIN EE VOOR** 

## Histogram and QQ plot

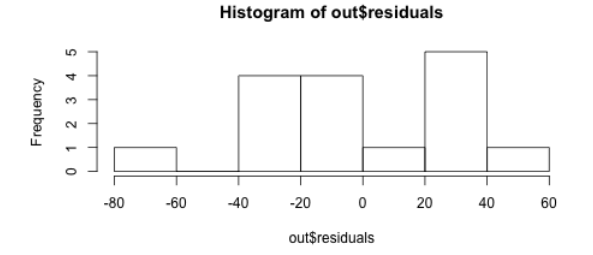

Normal Q-Q Plot

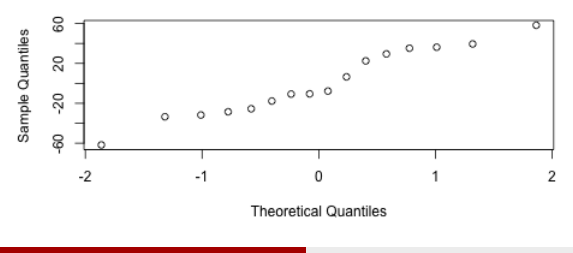

E

 $299$ 

÷

× ×

4 0 8 ä, 画

- Use the candle.txt data on our course website. Fit an one-way ANOVA model to the data.
- Make the proper plots to check the following assumptions:
- Are the error terms independent (treat the order variable in the data as the time order by which each candle was burned)?
- Do the error terms have homogeneous variance?
- Are the errors normally distributed?

 $\Omega$ 

 $\mathcal{A} \subset \mathbb{R}^n \times \mathcal{A} \subset \mathbb{R}^n \times \mathbb{R}^n$